# **Kepler - Bug #2426**

# **Search for 'image' in actor tree 'hangs' window in nightly build**

04/25/2006 10:22 AM - Dan Higgins

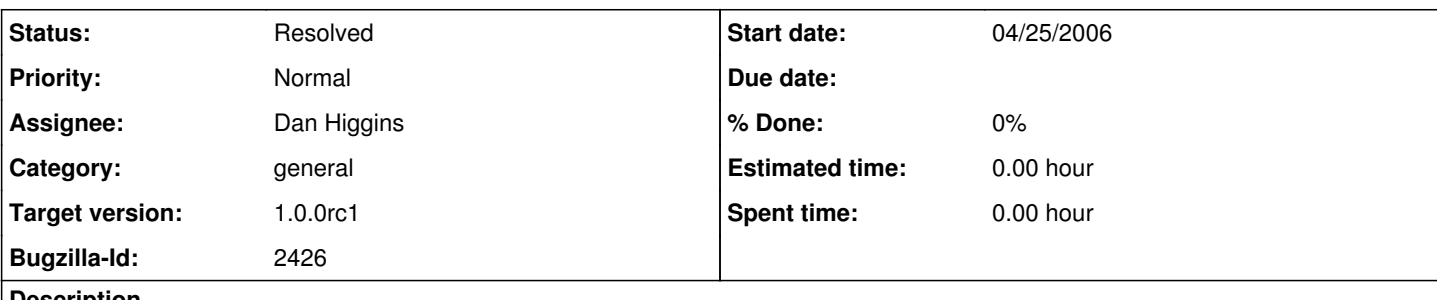

## **Description**

A search for 'image' in the actor tab 'hangs' the window when one is using the nightly zipped version; message is Uncaught error fetching image:

java.lang.NullPointerException

at sun.awt.image.URLImageSource.getConnection(Unknown Source)

at sun.awt.image.URLImageSource.getDecoder(Unknown Source)

at sun.awt.image.InputStreamImageSource.doFetch(Unknown Source)

at sun.awt.image.ImageFetcher.fetchloop(Unknown Source)

at sun.awt.image.ImageFetcher.run(Unknown Source)

But when using ant and launching using 'ant run-dev' a search for 'image' works! Perhaps this is due to the way the path is setup?

Need to determine if this problem occurs for installer version

## **History**

## **#1 - 10/03/2006 10:34 AM - Dan Higgins**

search works OK in 'installer' version for Kepler-1.0.0beta2.

### **#2 - 10/03/2006 10:56 AM - Dan Higgins**

Search in the nightly zip (on Oct 3, 2006) no longer 'hangs' the system, but does give the Warning

Warning: Failed to create or set icon ptolemy.vergil.icon.ImageIcon {.Search Res

ults.Components.Workflow.Workflow Documentation.Monitor Image. icon} for compone

nt

org.kepler.gui.OntologyTreeCellRenderer[,0,0,0x0,invalid,alignmentX=0.0,align mentY=0.0,border=,flags=25165832,maximumSize=,minimumSize=,preferredSize=,defaul tlcon=javax.swing.plaf.lconUIResource@3daebc,disabledIcon=,horizontalAlignment=L EFT,horizontalTextPosition=TRAILING,iconTextGap=4,labelFor=,text=Monitor Image,v erticalAlignment=CENTER,verticalTextPosition=CENTER] java.lang.NullPointerException: Failed to get an image from diva.canvas.toolbox. ImageFigure@fd54a6 at diva.gui.toolbox.FigureIcon.<init>(FigureIcon.java:128) at diva.gui.toolbox.FigureIcon.<init>(FigureIcon.java:105) at ptolemy.vergil.icon.EditorIcon.createIcon(EditorIcon.java:406) at

ptolemy.vergil.tree.PtolemyTreeCellRenderer.getTreeCellRendererCompon

## **#3 - 04/12/2007 03:01 PM - Dan Higgins**

Note: Error also occurs in CVS head on April 12, 2007 with 'ant run-dev', but search apparently works anyway.

## **#4 - 04/27/2007 11:21 AM - Dan Higgins**

If both the 'Image' and 'Monitor Image' are removed from the actor list, the error message goes away!

### **#5 - 04/27/2007 04:37 PM - Dan Higgins**

The two actors that seem to cause the problem are the only 2 that use the "ptolemy.vergil.icon.ImageIcon" class. Maybe some conflict with Kepler's image handling methods.

## **#6 - 12/10/2007 01:54 PM - Dan Higgins**

This bug no longer appears. It looks like other changes fixed the problem

## **#7 - 03/27/2013 02:20 PM - Redmine Admin**

Original Bugzilla ID was 2426